#### Windows Forensics

# Dr. Phil Polstra @ppolstra

# PhD, CISSP, CEH http://philpolstra.com

Certifications: [http://www.securitytube-training.com](http://www.securitytube-training.com/)

Pentester Academy: [http://www.PentesterAcademy.com](http://www.PentesterAcademy.com/)

#### FAT Filesystem Basics

# FAT Filesystem

- Been around since DOS
- Three flavors: FAT12, FAT16, & FAT32
- Contains File Allocation Tables
- De facto standard
- Modern versions of Windows won't install on it

### FAT Layout

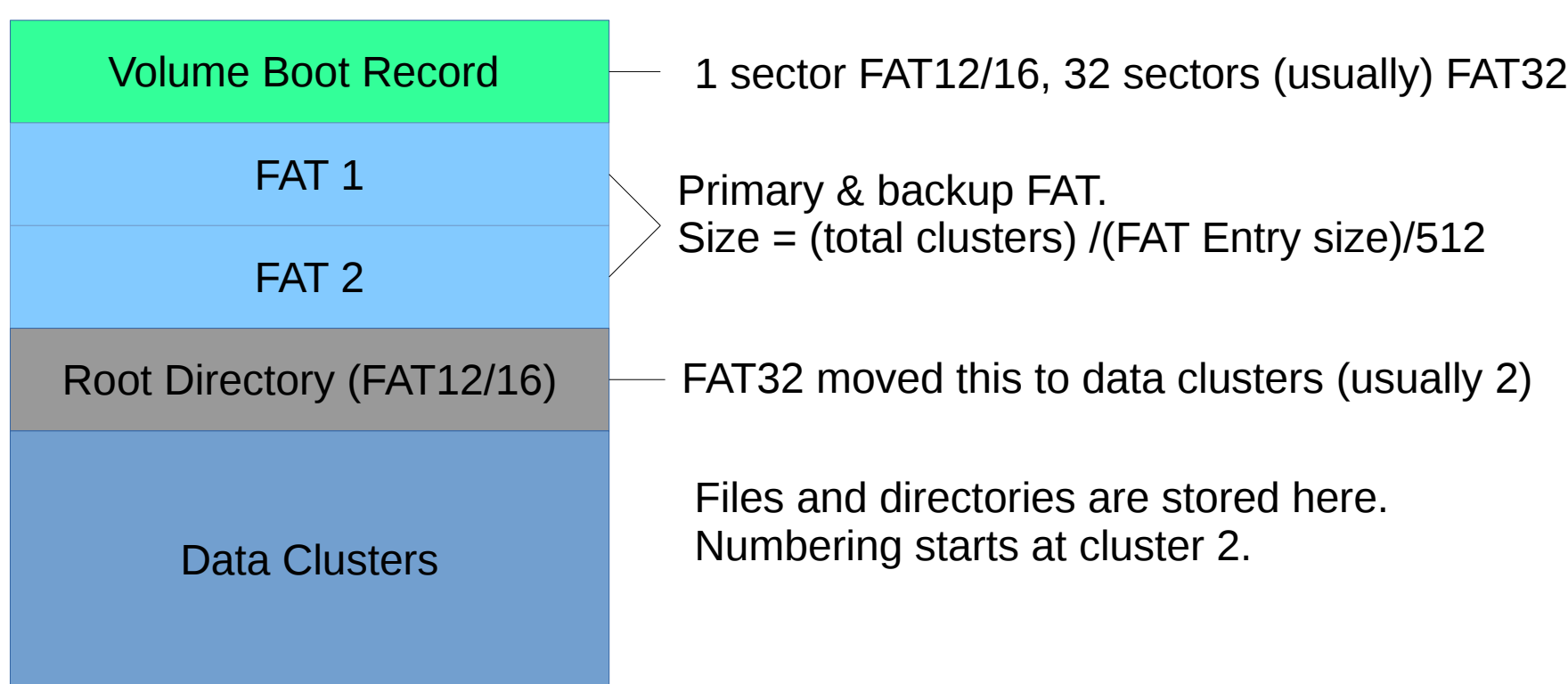

#### Volume Boot Record

- Allows filesystem to tell operating system about itself
- Contains needed and extended parts
- One sector for FAT12/16
- Normally 32 sectors for FAT32

### File Allocation Table

- Gives status for each cluster
	- Available
	- Used and file continues to another cluster
	- Used and last cluster in a file
- First two entries are special
- Used to create a cluster chain
- Two FAT are normally updated together

# Directory Entries

- Contain metadata
	- MAC times
	- File size
- Contains the starting cluster for a file
- Relate file names to cluster chains

#### Data Clusters

- Where all the files live
- All directories (with the possible exception of root directory) live here too
- The only part of the disk that isn't overhead
- Collection of sectors